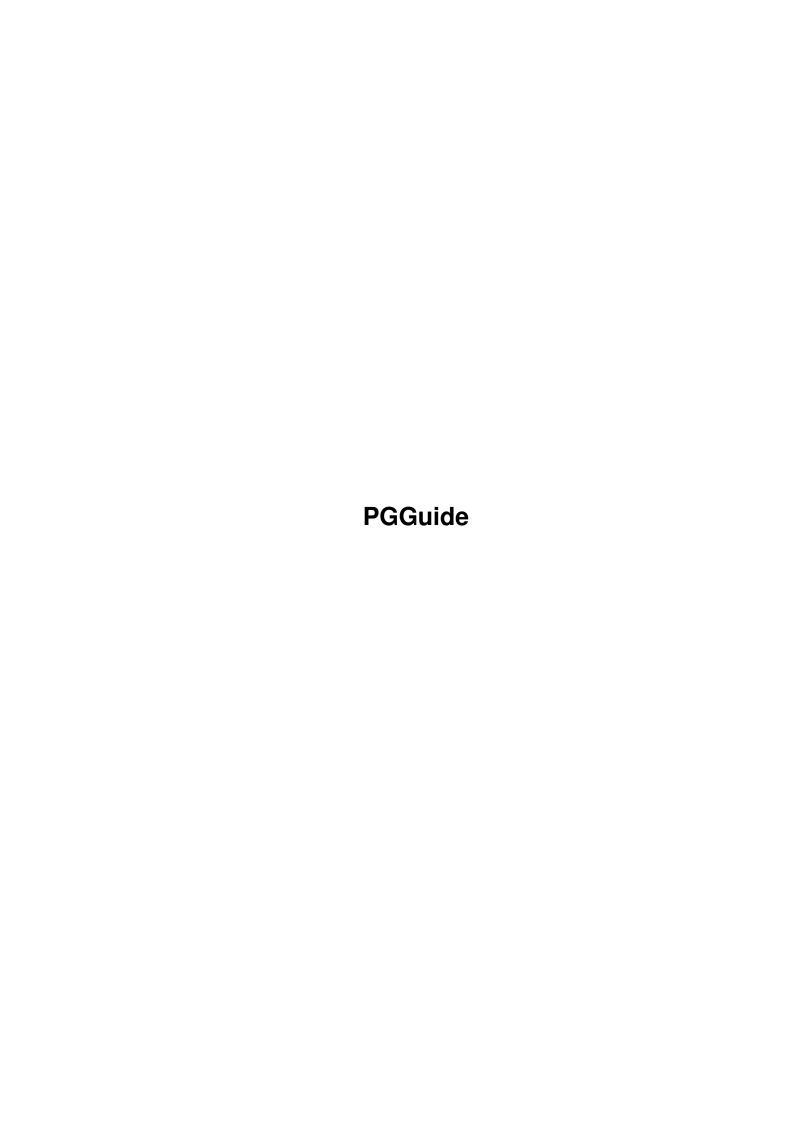

PGGuide

| COLLABORATORS |         |                  |           |  |  |  |  |
|---------------|---------|------------------|-----------|--|--|--|--|
|               | TITLE : |                  |           |  |  |  |  |
| ACTION        | NAME    | DATE             | SIGNATURE |  |  |  |  |
| WRITTEN BY    |         | January 31, 2023 |           |  |  |  |  |

| REVISION HISTORY |      |             |      |  |  |  |  |
|------------------|------|-------------|------|--|--|--|--|
| NUMBER           | DATE | DESCRIPTION | NAME |  |  |  |  |
|                  |      |             |      |  |  |  |  |
|                  |      |             |      |  |  |  |  |
|                  |      |             |      |  |  |  |  |

PGGuide

# **Contents**

| 1 | PGC | Guide                              | 1 |
|---|-----|------------------------------------|---|
|   | 1.1 | All you need to know about PGGuide | 1 |
|   | 1.2 | history                            | 1 |
|   | 1.3 | req                                | 1 |
|   | 1.4 | intro                              | 2 |
|   | 1.5 | install                            | 2 |
|   | 1.6 | author                             | 2 |
|   | 1.7 | usage                              | 3 |
|   | 1.8 | arexx                              | 3 |

PGGuide 1/4

# **Chapter 1**

# **PGGuide**

## 1.1 All you need to know about PGGuide

Table of contents

I haven't run this through a spell checker yet...

Introduction

System requirements

Installation

Usage

Arexx

The author

History

PGGuide is Copyright © 1994,1995 by Erik Johannessen.

reqtools.library is copyright by Nico François.

# 1.2 history

```
I will remove this detailed list in the public release.

1.0 20 Feb 1995: First public release
```

## 1.3 req

PGGuide should run on any Amiga with KS2.04 or higher. If you want to use the Arexx interface you'll need rexxsyslib.library v36 or better.
PGGuide also requires reqtools.library v38 or higher to run.

PGGuide 2/4

If you have KS3.0 or higher som parts of the GUI will look a bit nicer.

#### 1.4 intro

PGGuide is a browser for Project Galactic Guide articles.

Take a look at the newsgroup alt.galactic-guide and its FAQ for more information.

You can also get more information from the following ftp site: vela.acs.oakland.edu (141.210.10.2) in /pub/galactic-guide

You can also get archives of articles from the above ftp site.

#### 1.5 install

It is really simple to install PGGuide, thus I have not bothered to write an Installer script. (I'll do it if someone asks me to do so.)

Just copy the entire PGGuide directory to a disk or harddisk or follow these instructions:

- 1. Copy the PGGuide executable to a disk or to a directory on your harddisk.
- 2. In the same directory as PGGuide there should be to directories called "new" and "articles"
- Copy reqtools.library to libs: if you haven't got it there allready.
- 4. If you want you can delete the supplied PGGuide.prefs file to get preferences which is suits your system.

That should be all.

### 1.6 author

Erik Johannessen Seljevn. 18 3940 Heistad Norway

erik2@afrodite.kih.no (valid until end of May 1995)

PGGuide 3/4

### 1.7 usage

Not much here yet.

However I should tell you that you can add articles by placing them in the new directory before you start PGGuide.

### 1.8 arexx

This Arexx interface isn't quite finished yet. Please do not pass "bogus" arguments to the commands listed below. You can use Arexx to control PGGuide.

The Arexx port is called PGGuide.

Here is a brief description of the Arexx commands:

QUIT Will quit PGGuide

TITLES [TYPE] Use this to get a list of the articles in the database.

TYPE is one or mode of S R U.

S=Semi-Real

R=Real

U=Unreal

To get the name of all articles in the database use:

TITLES SRU

To get the name of all articles with an unreal content

use:

TITLES U

Because of a limitation of Arexx the articles titles can not be returned directly through the results variable. Instead 'results' will contain the full path to a temprary file with this information. You are responsible for deleting the file.

The file is an ascii file of the following format:

<title 1>

<id1>

.

<title n>

<id n>

Where title is a line of text no longer than 76 characters. id is a line of text which will look something like: 12R3 The id field must be passed to the GET command when you want to get an article.

INDEX [TYPE] This is very similar to TITLES. The only difference is that instead of making a file of title names. INDEX will make

file consisting of index entries and an id field.

GET [ID] ID must be a valid article id(look at TITLES for more info). Again because of a limitation in Arexx the article text can

PGGuide 4/4

not be returned directly. Instead 'results' will contain a path to file with the article text. You are responsible for deleting the file when done.

The file is an ascii file of the following format:

<title>

<id>

<summary>

<author>

<date>

<ccount>

<xref 1>

.

<xref n>

<bodylines>

<bodytext>

There will not be any lines longer than 76 characters. <ccount> is the number of xref lines. If ccount is 0 then there are no xref lines. The next line will be <bodylines>. <xref> is the title of another article, which has some connection with the current article. NOTE that this is a title string and NOT an id. <bodylines> will tell you how many lines of bodytext there is.

ADD [FILE]

Will add an article to the database. This is the only way to add an article while PGGuide is running (at the moment). FILE must be the full path to the file you wish to add. PGGuide will delete the file when done. The format of the file should follow the PGG standard (which is not the same as the format described above). PGGuide will not mind if there is news/mail headers at the start of the file. Thus if your news browser support Arexx you can grab articles directly from the alt.galactic-guide news group and add them to the database.